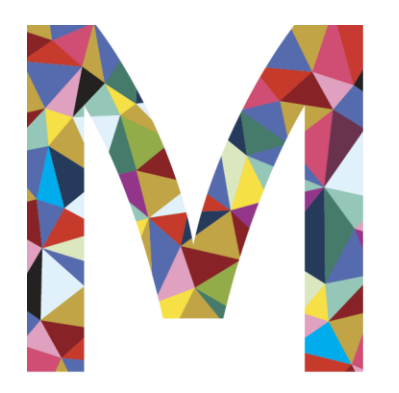

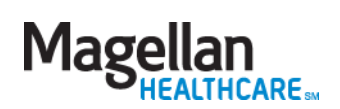

## *Website Tutorial*

**Your EAP Website at Magellanhealth.com/member**

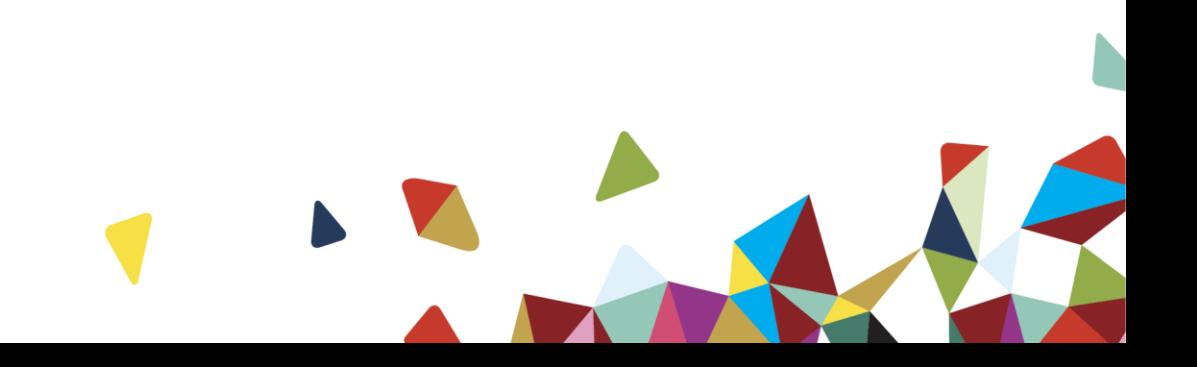

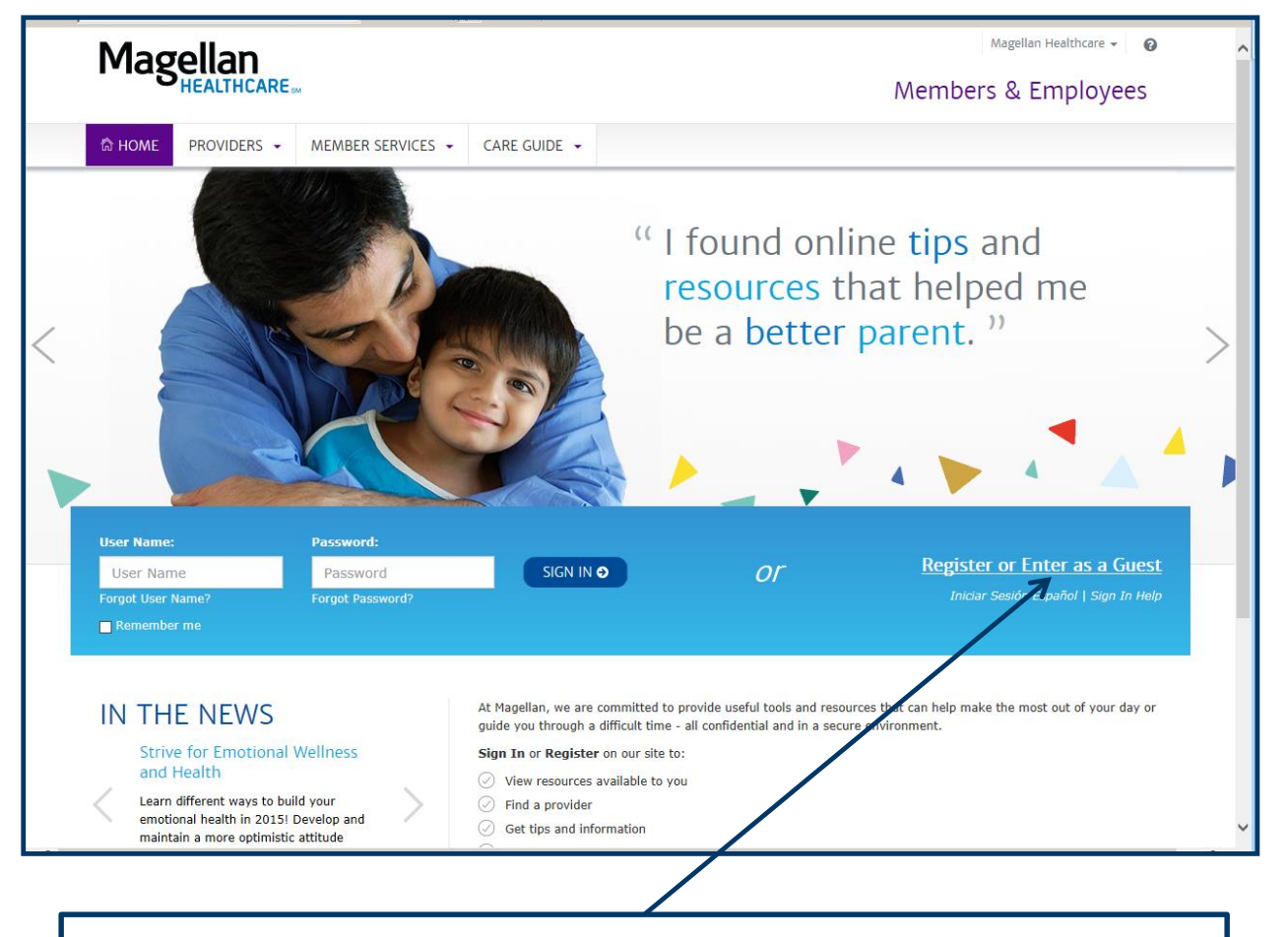

**To enter the website, click 'Register or Enter as a Guest' link.**

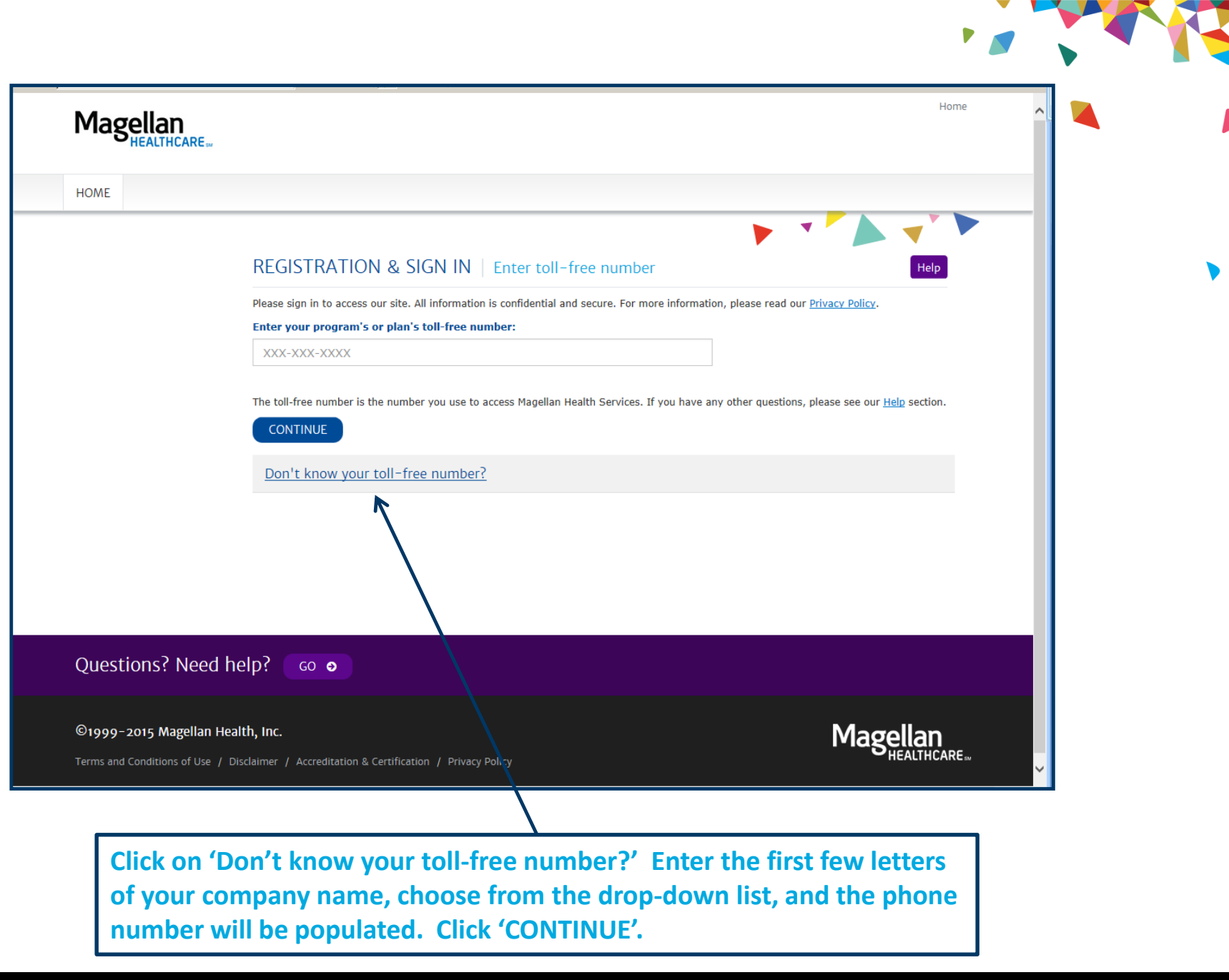

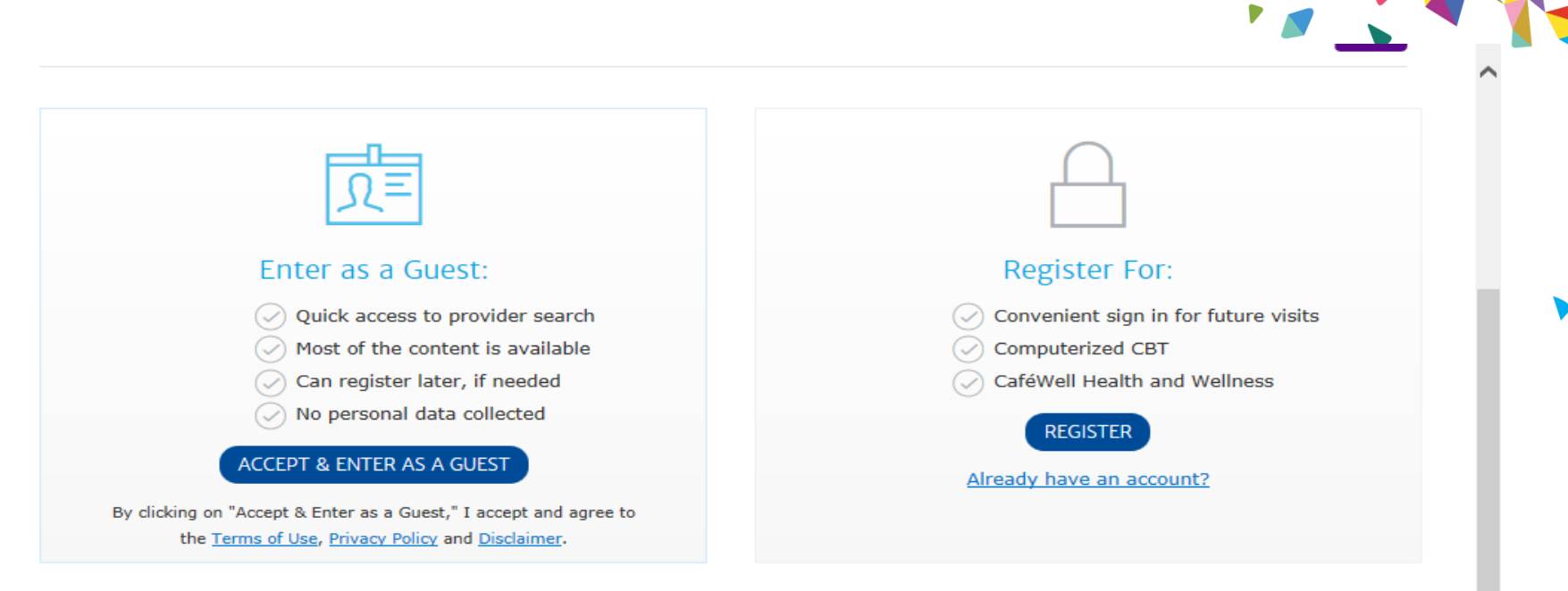

Your information is private and confidential. If you have additional questions or concerns, please read our Privacy Policy.

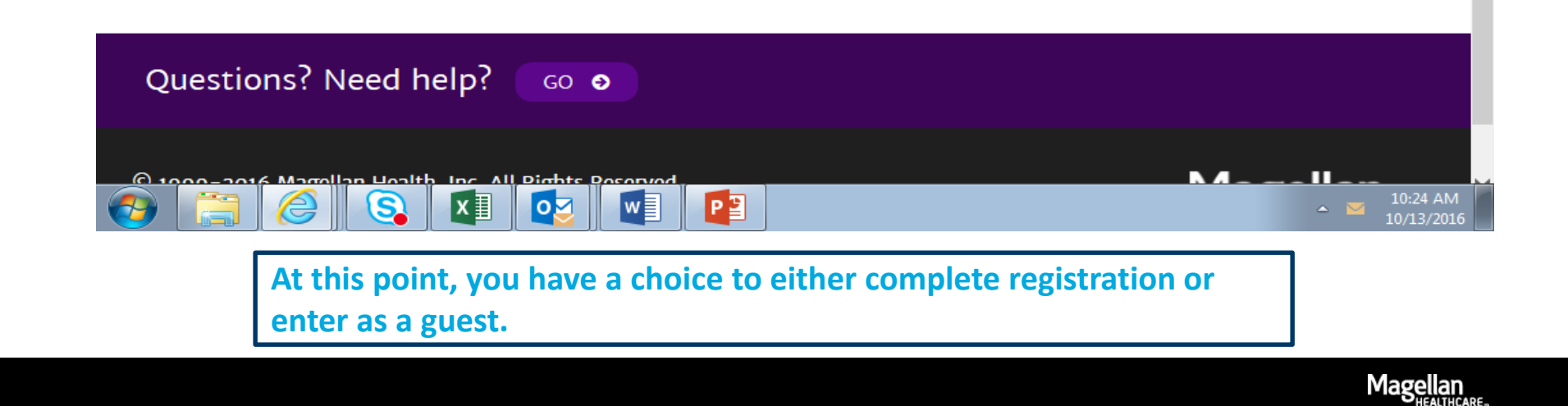

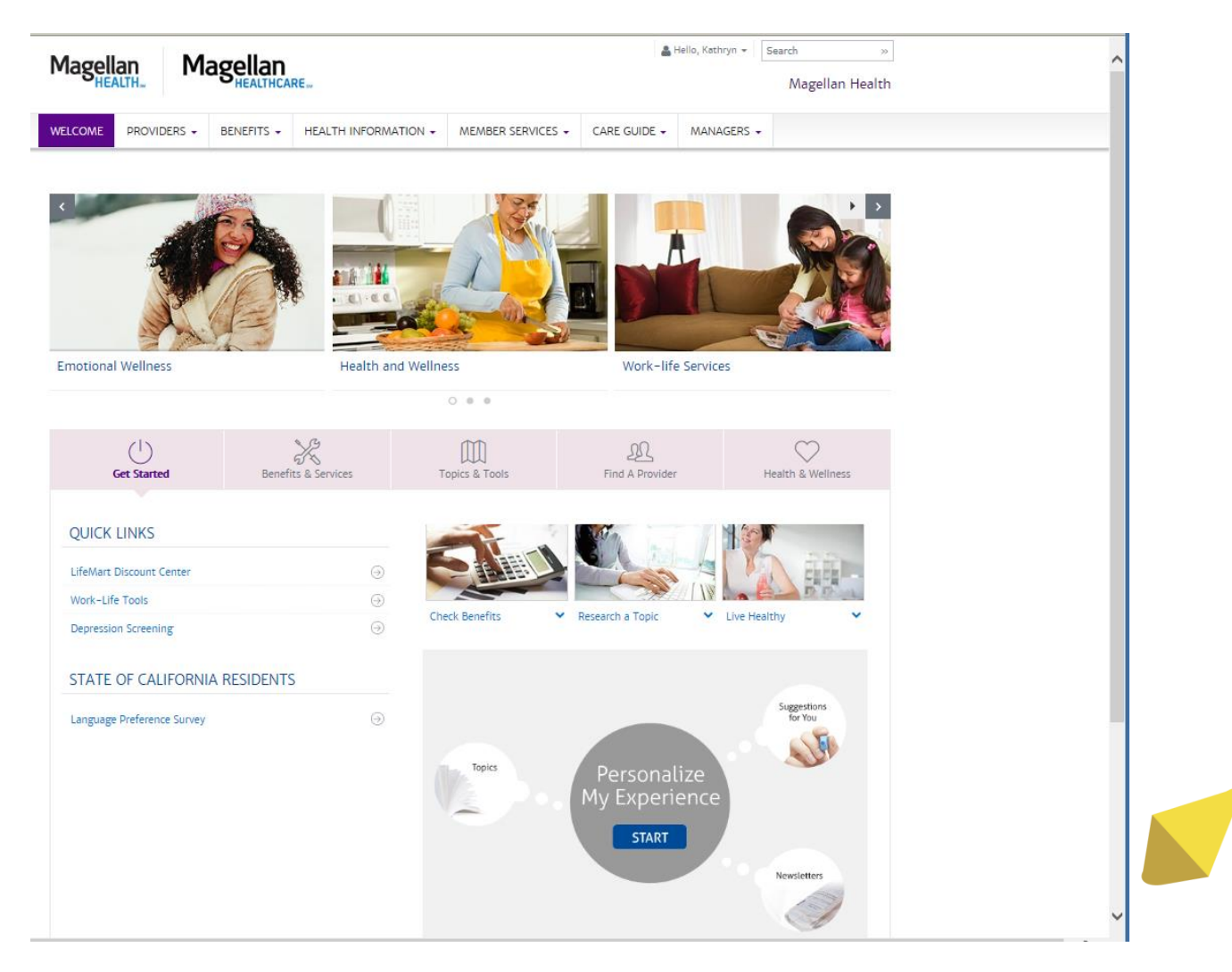

**You are now ready to begin utilizing Magellan's online services!** 

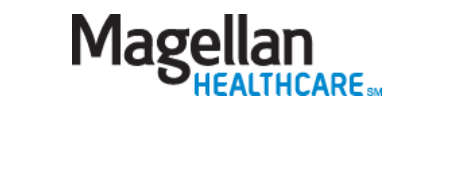